# STATEMENT OF ACCOMPLISHMENT

#27,094,480

#### HAS BEEN AWARDED TO

## Tat Dat Tran

### FOR SUCCESSFULLY COMPLETING

# Introduction to Power BI

**LENGTH** 

3 HOURS

COMPLETED ON

DEC 10, 2022

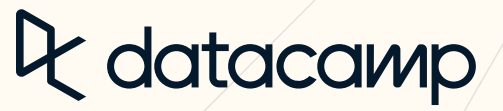

Jonathan Cornelissen, CEO

**CATALOG** My Book [Leaderboard](https://app.datacamp.com/learn/leaderboard) Tracks Skill [Tracks](https://app.datacamp.com/learn/skill-tracks) [Career](https://app.datacamp.com/learn/career-tracks) Tracks

[Home](https://app.datacamp.com/) **[Learn](https://app.datacamp.com/learn)** [Workspace](https://app.datacamp.com/workspace) [Certification](https://app.datacamp.com/certification) [Jobs](https://app.datacamp.com/jobs) Join [Groups](https://app.datacamp.com/learn/groups)

My [Progress](https://app.datacamp.com/learn/)

Learn

[Competitions](https://app.datacamp.com/learn/competitions) **BETA**

**[Courses](https://app.datacamp.com/learn/courses)**

[Practice](https://app.datacamp.com/learn/practice) [Projects](https://app.datacamp.com/learn/projects)

Live Fye

#### Introduction to Power BI I N T E R A C TI V E C O U R S E

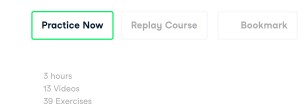

39 Exercises 198,277 Participants 3,000 XP

#### Course Description

HIDE [CHAPTER](https://www.datacamp.com/courses/introduction-to-power-bi?embedded=true) DETAILS

Gain a 360° overview of exploring and using Power BI to build impactful reports. In this course, you'll go from<br>zero to hero as you discover how to use this popular business intelligence platform through hands-on<br>exercises

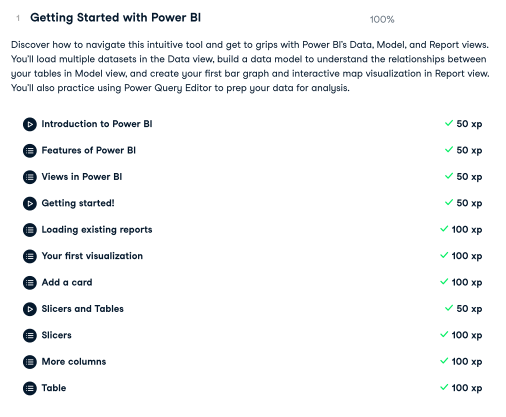

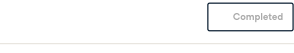

<sup>2</sup> Transforming Data In this chapter, you'll learn how to shape and transform your data before the data analysis using Power<br>Query Editor. 100%

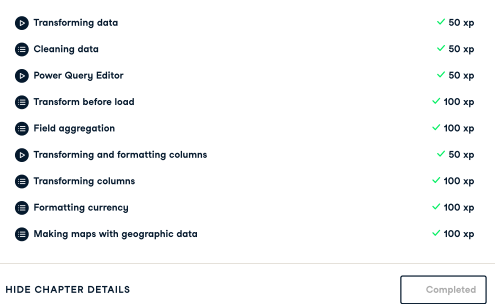

<sup>3</sup> Visualizing Data lt's time to power-up your business intelligence skills! Through hands-on exercises, you'll learn how to<br>change and format a wide range of visualizations, before moving on to sorting data and creating<br>hierarchies—making it 100%

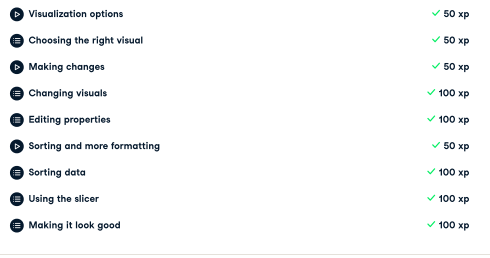

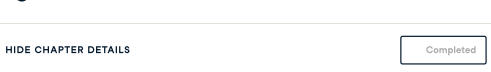

4 Filtering In the final chapter, you'll discover how to filter the information in your reports by location and control how<br>these filters interconnect and interact with other visuals in your report. 100%

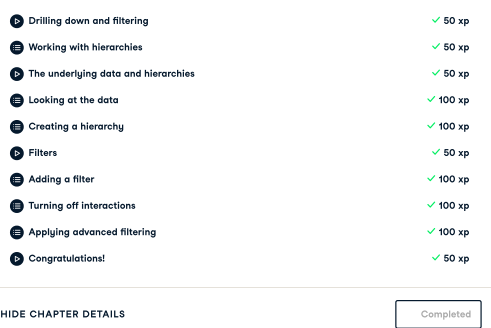

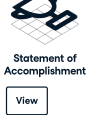

This course is part of these tracks: Data [Analyst](https://www.datacamp.com/tracks/data-analyst-in-power-bi) in Power BI Power BI [Fundamentals](https://www.datacamp.com/tracks/power-bi-fundamentals)

DATASETS [Exercises](https://assets.datacamp.com/production/repositories/5739/datasets/84b83a039995330b5b787f4853b1593ed6bbeb77/Introduction%20to%20Power%20BI%20-%20Exercises%20and%20Datasets%20.pdf) and Datasets Navigation [Cheatsheet](https://assets.datacamp.com/production/repositories/5739/datasets/fa2e0c9c164c5f244ceb78be8755e63fb6a1d757/Navigation%20Cheatsheet.pdf) DataCamp vs. Local [Experience](https://assets.datacamp.com/production/repositories/5739/datasets/92bd439073f4dd464339dd7fdc4469456cade23f/DataCamp%20vs%20Local.pdf)

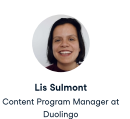

Lis holds a Master's degree<br>on Society's degree from<br>McGill University with a<br>more science from<br>education research and<br>applied machine learning.<br>She's possioned about<br>teaching all things related<br>to chat and improving the<br>a

See [More](https://www.datacamp.com/instructors/lis-sulmont)

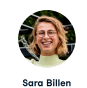

Sara Billen<br>Data Scientist at DataCamp Data Scientist at DataCamp Sara is a graduate of a<br>mater's degree in Business<br>Engineering and Marketing<br>Analysis. Prior to working at<br>DataCamp she worked as<br>a Data Science consultant<br>for a Belgian IT company.<br>Sara is passionate about the difference See [More](https://www.datacamp.com/instructors/sara-billen)

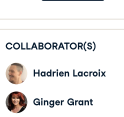

**Getting Started (3/4)**

# STATEMENT OF ACCOMPLISHMENT

#27,215,243

HAS BEEN AWARDED TO

## Tat Dat Tran

#### FOR SUCCESSFULLY COMPLETING

# Introduction to DAX in Power BI

**LENGTH** 

2 HOURS

COMPLETED ON

DEC 21, 2022

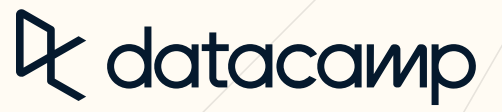

Jonathan Cornelissen, CEO

#### Introduction to DAX in Power BI I N T E R A C T I V E C O U R S E

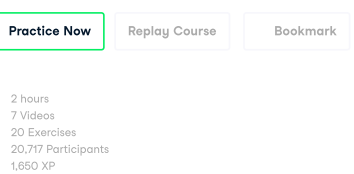

#### Course Description

Join [Groups](https://app.datacamp.com/learn/groups) Q

[Home](https://app.datacamp.com/) **[Learn](https://app.datacamp.com/learn)** [Workspace](https://app.datacamp.com/workspace) [Certification](https://app.datacamp.com/certification) [Jobs](https://app.datacamp.com/jobs)

Learn  $\sim$ 

 $\equiv$ 

Start your journey to becoming a DAX master with this introductory course on DAX. You'll learn fundamental concepts and best practices for implementing DAX in your reports. You'll learn to write DAX code to generate calculated columns, measures, and tables while learning supporting knowledge around 'context' in<br>Power BI. Finally, we'll round off the course by introducing time-intelligence functions and show you how to use Quick Measures to create complex DAX code. Let's take the first step in your DAX mastery journey!

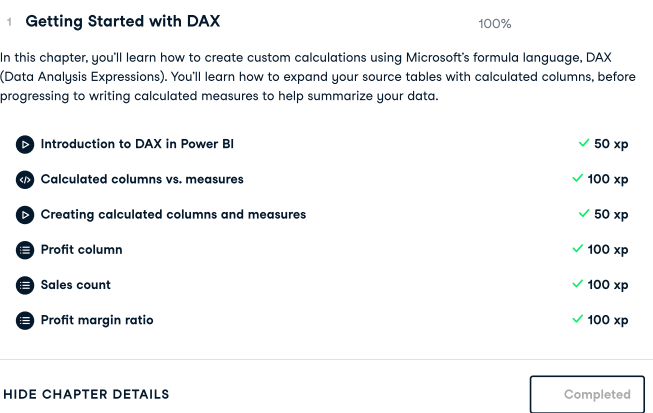

2 Context in DAX Formulas

In this chapter, you'll learn about context in Power BI and how it plays an important part when building

100%

reports. Next, we'll learn how to use iterator functions to evaluate data at a row level. We'll then introduce<br>you to the CALCULATE function to help you filter your data and finally, we'll show you how to use variables to make writing DAX functions more efficient.

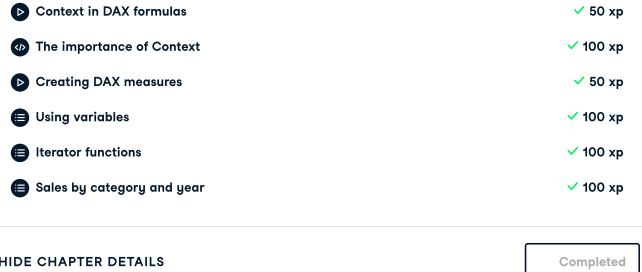

HIDE [CHAPTER](https://www.datacamp.com/courses/introduction-to-dax-in-power-bi?embedded=true) DETAILS

3 Working with Dates In this chapter, you'll learn the power of DAX's date and time intelligence functions. You'll be able to use these functions in actions, as well as use quick measures to create complex DAX code. HIDE [CHAPTER](https://www.datacamp.com/courses/introduction-to-dax-in-power-bi?embedded=true) DETAILS 100%  $\bullet$  The Date [table](https://campus.datacamp.com/courses/introduction-to-dax-in-power-bi/working-with-dates?ex=1)  $\checkmark$  50 xp  $\bullet$  Creating a [calculated](https://campus.datacamp.com/courses/introduction-to-dax-in-power-bi/working-with-dates?ex=2) table 100  $\times$  100 xp D Dates and Quick [Measures](https://campus.datacamp.com/courses/introduction-to-dax-in-power-bi/working-with-dates?ex=3) 60 xp 30 xp 30 xp 30 xp 30 xp 30 xp 30 xp 30 xp 30 xp 30 xp 30 xp 30 xp 30 xp 30 xp 30 xp 30 xp 30 xp 30 xp 30 xp 30 xp 30 xp 30 xp 30 xp 30 xp 30 xp 30 xp 30 xp 30 xp 30 xp 30 xp 30 xp 30 xp 30 [Expanding](https://campus.datacamp.com/courses/introduction-to-dax-in-power-bi/working-with-dates?ex=4) the Date table 100 xp  $\bigoplus$  [DATEDIFF](https://campus.datacamp.com/courses/introduction-to-dax-in-power-bi/working-with-dates?ex=5)  $\checkmark$  100 xp  $\bullet$  Your first quick [measure](https://campus.datacamp.com/courses/introduction-to-dax-in-power-bi/working-with-dates?ex=6) 100 xp ● [Year-over-year](https://campus.datacamp.com/courses/introduction-to-dax-in-power-bi/working-with-dates?ex=7) change 100 xp  $\bullet$  [Congratulations!](https://campus.datacamp.com/courses/introduction-to-dax-in-power-bi/working-with-dates?ex=8) [Completed](https://www.datacamp.com/courses/introduction-to-dax-in-power-bi/chapters/working-with-dates/continue)

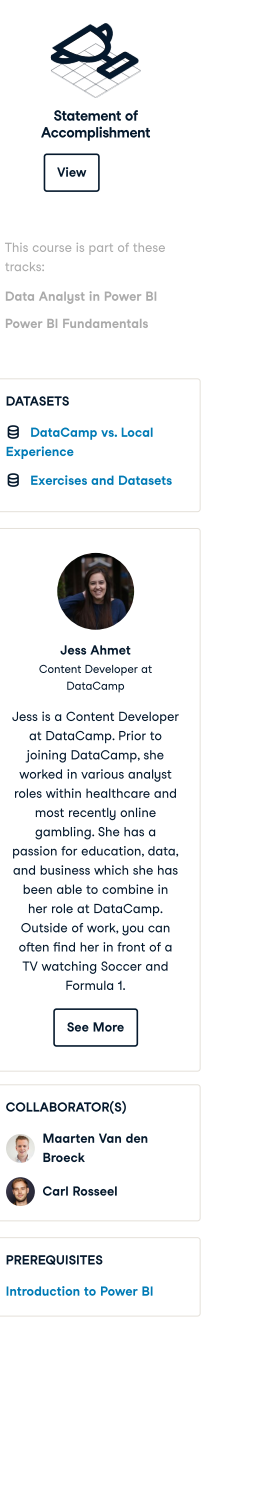

 $\mathbb{E}$